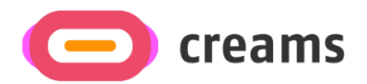

## **ERASMUS+ CREAMS – Projektergebnis (Project Result) 4**

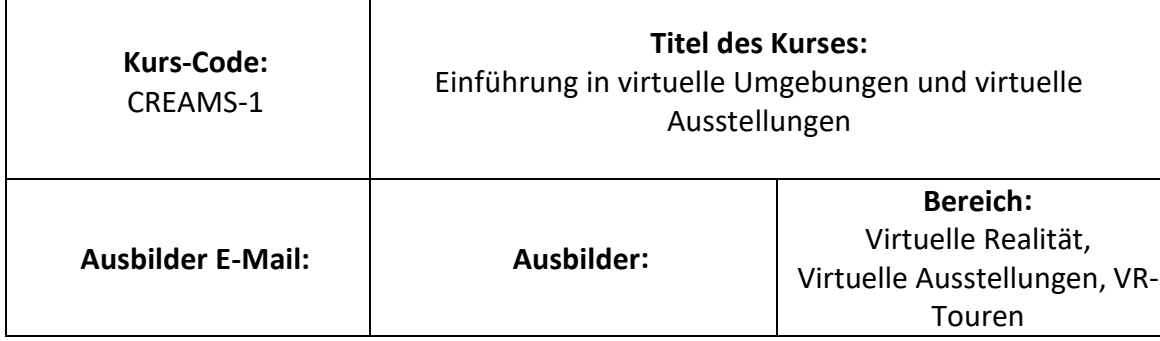

### **Ziel des Kurses:**

Der Kurs vertieft zunächst das Verständnis für das Wesen und die Funktion der virtuellen Umgebung als innovative Technologie (siehe Definition von Virtual Reality, die Simulation einer realen oder imaginären Umgebung durch einen Computer) und die Besonderheit der Realisierung von virtuellen Ausstellungen. Anschließend wird eine analytische Annäherung an das grundlegende Konzept der Virtuellen Realität (siehe Konzept, Inhalt, Struktur, Parameter) versucht, indem die Parameter analysiert werden, die die Akzeptanz durch die Nutzer und die Beteiligung/Partizipation in einer virtuellen Umgebung beeinflussen.

Der Kurs zielt darauf ab, die notwendige Ausbildung und das Know-how zu erwerben, das die Erstellung von virtuellen Rundgängen und Ausstellungen in den einzelnen Disziplinen der Kunst und der Informations- und Kommunikationstechnologie in der Praxis begleitet, wobei die besten Techniken und Technologien verwendet werden und das kreative Denken und das Engagement junger Menschen in der digitalen Welt und der digitalen Transformation gefördert werden.

## **Lernziele:**

Nach Abschluss des Kurses sind die Studierenden in der Lage:

1. Das Wesen und die Funktion von virtuellen Umgebungen und Rundgängen zu verstehen.

2. Sie kennen sowohl analytisch als auch kritisch die grundlegenden Konzepte und Unterscheidungen eines virtuellen Rundgangs.

3. Sie können virtuelle Ausstellungen methodisch planen.

4. Sie verstehen die Technologien (Hardware/Software, etc.) und den Umgang mit Daten/Metadaten (Plattformen, Anwendungen, Datenbanken, etc.)

5. Begründen Sie die Schwierigkeiten und Besonderheiten in Bezug auf die Parameter, die die Akzeptanz und das Engagement der Nutzer in solchen Umgebungen beeinflussen.

6. Lösen Sie Fallstudien mit praktischen Übungen.

7. Sie reflektieren kreativ und kritisch über das technologische Phänomen im Allgemeinen und im Besonderen über die Möglichkeiten, die der digitale Wandel bietet.

# **Kursinhalte - Zeitplan für die Durchführung:**

- 1. Was ist Virtuelle Realität Historische Entwicklung des Begriffs Definition der Virtuellen Realität und der sie umgebenden Technologien.
- 2. Aufbau und Inhalt einer virtuellen Ausstellung/Rundgang Regeln, Parameter und Grundsätze für Design und Umsetzung.
- 3. Der (richtige) Weg zur Erstellung einer virtuellen Tour/Ausstellung
- 4. Wissenschaft, Technologie, virtuelle Umgebungen und digitaler Übergang
- 5. Methodik für die Kommentierung virtueller Rundgänge
- 6. Zusammenfassung von Material und praktischen Fragen

#### **Lehrmethoden und Lernmethoden:**

Vorlesungen, Texte, Archive, Interaktionsübungen, Dienstleistungen, Software, Videos

# **Ergebnis Sprachen:**

Griechisch und Englisch

# **Empfohlene Bibliographie:**

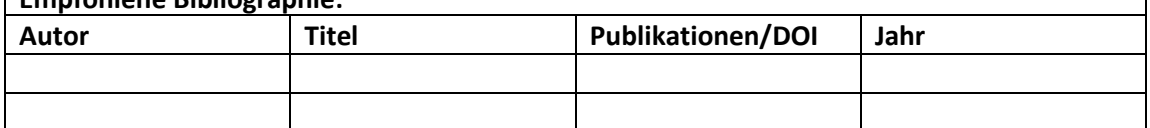

## **Detaillierte Kursinhalte:**

1. Virtuelle Realität (VR) ist eine computergenerierte Simulation einer dreidimensionalen Umgebung, mit der eine Person durch die Verwendung spezieller Geräte wie einem Headset mit Bildschirm oder mit Sensoren ausgestatteten Handschuhen interagieren und sie erleben kann. Diese Technologie schafft ein Gefühl des Eintauchens und der Präsenz, so dass die Benutzer das Gefühl haben, sich tatsächlich in der simulierten Umgebung zu befinden.

Die Entwicklung des Begriffs "Virtuelle Realität" lässt sich bis in die 1960er Jahre zurückverfolgen, als der Informatiker Ivan Sutherland das Konzept des "The Ultimate Display" vorstellte. Er stellte sich eine computergenerierte Umgebung vor, die von der realen Welt nicht zu unterscheiden ist und in der die Benutzer auf natürliche Weise mit virtuellen Objekten interagieren können. Der Begriff "Virtual Reality" wurde jedoch erst in den 1980er Jahren von Jaron Lanier, einem amerikanischen Informatiker, Musiker und Künstler, geprägt.

Die Definition von Virtual Reality hat sich im Laufe der Zeit weiterentwickelt, aber im Allgemeinen bezieht sie sich auf eine computergenerierte Umgebung, die durch die Verwendung spezieller Geräte erlebt werden kann, die ein Gefühl von Präsenz und Eintauchen vermitteln. Zu den Technologien rund um Virtual Reality gehören:

• Am Kopf befestigte Displays (Head-Mounted Displays - HMDs): Dabei handelt es sich um spezielle Geräte, die auf dem Kopf getragen werden und Bildschirme oder Projektoren enthalten, die dem Benutzer die virtuelle Umgebung zeigen. Sie können auch über eingebaute Sensoren verfügen, die die Kopfbewegung des Nutzers verfolgen und die Ansicht entsprechend anpassen.

- Eingabegeräte: Dies sind Geräte, die es dem Benutzer ermöglichen, mit der virtuellen Umgebung zu interagieren, z. B. Handschuhe, die mit Sensoren ausgestattet sind, die die Handbewegungen verfolgen, oder Handheld-Controller mit Tasten und Joysticks.
- Computergrafik: Virtual-Reality-Umgebungen werden mit Hilfe von Computergrafik-Technologien wie 3D-Modellierungssoftware und Game-Engines erstellt.
- Audiotechnologien: Virtual-Reality-Erlebnisse beinhalten oft 3D-Audiotechnologien, die ein Gefühl von Raumklang erzeugen und das Erlebnis noch intensiver machen.
- Tracking-Technologien: Hierbei handelt es sich um Technologien, die die Bewegung und den Standort des Nutzers in der virtuellen Umgebung verfolgen, z. B. Infrarotkameras oder Laser-Tracker.
- Haptisches Feedback: Diese Technologie vermittelt den Nutzern taktile Empfindungen, wie Vibrationen oder Druck, um das Gefühl zu simulieren, virtuelle Objekte zu berühren.

Die virtuelle Realität findet in verschiedenen Bereichen Anwendung, u. a. in der Unterhaltung, der Bildung, dem Gesundheitswesen und der Ausbildung. Sie bietet eine einzigartige und immersive Art, digitale Inhalte zu erleben, und hat das Potenzial, die Art und Weise, wie wir mit Technologie interagieren, zu verändern.

2. Eine virtuelle Ausstellung oder ein virtueller Rundgang kann je nach den Zielen der Ausstellung auf unterschiedliche Weise strukturiert werden. Es gibt jedoch einige allgemeine Grundsätze und Parameter, die beachtet werden sollten, um ein effektives und ansprechendes virtuelles Erlebnis zu schaffen. Im Folgenden finden Sie einige wichtige Überlegungen zur Gestaltung und Umsetzung einer virtuellen Ausstellung oder eines virtuellen Rundgangs:

Definieren Sie den Zweck und die Ziele der Ausstellung: Vor der Erstellung der virtuellen Ausstellung ist es wichtig, den Zweck und die Ziele der Ausstellung zu definieren. Dies hilft bei der Festlegung des Inhalts, der Struktur und des Designs der Ausstellung.

- Bestimmen Sie das Zielpublikum: Die virtuelle Ausstellung sollte mit Blick auf das Zielpublikum konzipiert werden. Berücksichtigen Sie deren Interessen, Vorlieben und Wissensstand, um ein Erlebnis zu schaffen, das sie anspricht und für sie relevant ist.
- Entwickeln Sie den Inhalt: Der Inhalt der virtuellen Ausstellung sollte informativ, fesselnd und visuell ansprechend sein. Er sollte eine klare und prägnante Botschaft enthalten, die das Thema der Ausstellung vermittelt.
- Wählen Sie die Technologie und die Plattform: Es gibt eine Vielzahl von Technologien und Plattformen für die Erstellung virtueller Ausstellungen, darunter 3D-Modellierungssoftware, Virtual-Reality-Plattformen und webbasierte Plattformen. Die Wahl der Technologie und Plattform hängt von den Zielen der

Ausstellung sowie vom verfügbaren Budget und den Ressourcen ab.

- Gestalten Sie das Layout und die Navigation: Die virtuelle Ausstellung sollte ein klares und intuitives Layout haben, das es den Nutzern leicht macht, zu navigieren und zu erkunden. Erwägen Sie die Verwendung einer Karte oder eines Grundrisses, um die Nutzer durch die Ausstellung zu führen.
- Integrieren Sie interaktive Elemente: Interaktive Elemente wie Quizze, Spiele und Simulationen können das Engagement erhöhen und ein intensiveres Erlebnis schaffen.
- Gewährleistung der Zugänglichkeit: Die virtuelle Ausstellung sollte barrierefrei gestaltet sein und Funktionen wie Untertitel, Audiobeschreibungen und alternative Texte für Bilder enthalten.
- Testen und bewerten Sie die Ausstellung: Bevor die virtuelle Ausstellung gestartet wird, sollte sie gründlich getestet und evaluiert werden, um sicherzustellen, dass sie den Zielen der Ausstellung und den Bedürfnissen des Zielpublikums entspricht.

Was die Regeln und Parameter angeht, so ist es wichtig, die Urheberrechtsgesetze einzuhalten und alle notwendigen Genehmigungen für die Verwendung von Bildern, Videos oder anderen Inhalten einzuholen. Die virtuelle Ausstellung sollte auch unter Berücksichtigung der Bandbreite und der Ladezeiten konzipiert werden, um sicherzustellen, dass sie von Nutzern mit unterschiedlichen Internetgeschwindigkeiten aufgerufen werden kann. Schließlich sollte die virtuelle Ausstellung unter Berücksichtigung des Datenschutzes und der Sicherheit gestaltet werden, um die Daten der Benutzer zu schützen und unbefugten Zugriff zu verhindern.

3. Wissenschaft und Technik stehen an der Spitze des digitalen Wandels, der zur Schaffung virtueller Umgebungen und digitaler Erfahrungen geführt hat. Der digitale Wandel bezieht sich auf den Übergang von analogen zu digitalen Technologien und Prozessen, der durch Fortschritte in der Computer-, Telekommunikations- und anderen Technologien vorangetrieben wurde.

Virtuelle Umgebungen sind digitale Räume, die reale Erfahrungen simulieren oder völlig neue Erfahrungen schaffen. Diese Umgebungen können mit einer Vielzahl von Technologien geschaffen werden, darunter Virtual Reality (VR), Augmented Reality (AR) und Mixed Reality (MR). Sie werden in einer Vielzahl von Anwendungen eingesetzt, darunter Spiele, Bildung, Ausbildung und Unterhaltung.

Der digitale Wandel hat auch zur Entwicklung neuer Technologien und Werkzeuge geführt, die zur Erstellung und Bearbeitung digitaler Inhalte verwendet werden. Dazu gehören 3D-Modellierungs- und Animationssoftware, Videobearbeitungstools und Game-Engines. Diese Tools ermöglichen die Schaffung komplexer und immersiver virtueller Umgebungen, die dazu dienen, Geschichten zu erzählen, Fähigkeiten zu vermitteln und das Publikum auf neue und aufregende Weise anzusprechen.

Virtuelle Umgebungen und digitale Erfahrungen schaffen nicht nur neue Möglichkeiten für Unterhaltung und Bildung, sondern werden auch zur Bewältigung realer Herausforderungen eingesetzt. So werden beispielsweise im Gesundheitswesen virtuelle Simulationen eingesetzt, um medizinisches Personal auszubilden und chirurgische Eingriffe zu simulieren, und in der Architektur und im Ingenieurwesen, um Entwürfe vor Baubeginn zu testen und zu verfeinern.

Insgesamt wurde der digitale Wandel durch die fortlaufende Entwicklung neuer

Technologien und die steigende Nachfrage nach digitalen Erfahrungen vorangetrieben, die fesselnder, immersiver und interaktiver sind. Da sich diese Technologien weiter entwickeln, werden sie wahrscheinlich einen noch größeren Einfluss darauf haben, wie wir in Zukunft lernen, arbeiten und kommunizieren.

- 4. Bei der Kommentierung virtueller Touren werden zusätzliche Informationen, Beschreibungen und Kontexte zu verschiedenen Elementen innerhalb der Tour hinzugefügt. Dies kann Anmerkungen für Bilder, Videos, Audioclips oder Text beinhalten. Im Folgenden finden Sie eine Methodik für die Kommentierung virtueller Touren:
	- Bestimmen Sie das Zielpublikum: Bestimmen Sie zunächst die Zielgruppe für den virtuellen Rundgang. Dies wird Ihnen helfen, den geeigneten Detaillierungsgrad und die Art der Anmerkungen zu bestimmen.
	- Definieren Sie die Ziele und Vorgaben: Definieren Sie die Ziele des virtuellen Rundgangs. Auf diese Weise können Sie bestimmen, welche Informationen mit Anmerkungen versehen werden müssen und wie detailliert diese sein sollen.
	- Wählen Sie die Werkzeuge aus: Wählen Sie die Werkzeuge aus, mit denen Sie die virtuelle Tour kommentieren möchten. Es gibt eine Reihe von Werkzeugen, darunter Text-, Audio- und Videoanmerkungen.
	- Identifizieren Sie die Elemente, die mit Anmerkungen versehen werden sollen: Bestimmen Sie die Elemente innerhalb der virtuellen Tour, die mit Anmerkungen versehen werden müssen. Dazu können Bilder, Videos, Text und Audio gehören.
	- Erstellen Sie die Beschriftungen: Erstellen Sie die Anmerkungen für jedes im vorherigen Schritt identifizierte Element. Dies kann beschreibenden Text, Audioclips oder Videoclips umfassen, die zusätzlichen Kontext, Informationen oder Erklärungen liefern.
	- Binden Sie die Anmerkungen ein: Binden Sie die Anmerkungen in die virtuelle Tour ein. Dies kann mit verschiedenen Methoden geschehen, z. B. durch Pop-up-Fenster, anklickbare Hotspots oder Audioguides.
	- Testen und bewerten: Testen und bewerten Sie die kommentierte virtuelle Tour gründlich, um sicherzustellen, dass die Kommentare korrekt, informativ und ansprechend sind. Sammeln Sie Feedback von den Nutzern und passen Sie es bei Bedarf an.
	- Aktualisieren und pflegen: Aktualisieren und pflegen Sie die kommentierte virtuelle Tour regelmäßig, um sicherzustellen, dass die Informationen aktuell und korrekt sind. Dies kann das Hinzufügen neuer Anmerkungen, das Aktualisieren vorhandener Anmerkungen und das Entfernen veralteter Anmerkungen umfassen.

Wenn Sie diese Methodik für die Kommentierung virtueller Touren befolgen, können Sie ein fesselndes und informatives Erlebnis für Ihr Zielpublikum schaffen, indem Sie es mit zusätzlichem Kontext und Informationen versorgen, damit es die virtuelle Tour besser verstehen und genießen kann.

5. Bei der Erstellung virtueller Rundgänge spielen materielle und praktische Aspekte eine wichtige Rolle. Im Folgenden finden Sie eine Zusammenfassung einiger der wichtigsten

## Punkte:

- Ausrüstung: Für die Erstellung eines virtuellen Rundgangs sind möglicherweise spezielle Geräte wie Kameras, Stative und Software erforderlich. Berücksichtigen Sie die Kosten und die Verfügbarkeit der Ausrüstung, bevor Sie mit dem Projekt beginnen.
- Erstellung von Inhalten: Die Erstellung hochwertiger Inhalte ist für eine ansprechende virtuelle Tour unerlässlich. Dies kann die Entwicklung von Skripten, die Aufnahme von Fotos und Videos und die Erstellung von Animationen beinhalten.
- Urheberrecht: Es ist wichtig sicherzustellen, dass alle in der virtuellen Tour verwendeten Inhalte legal erworben wurden und nicht gegen das Urheberrecht verstoßen. Dazu kann es gehören, die Erlaubnis zur Verwendung von urheberrechtlich geschütztem Material einzuholen oder eigene Inhalte zu erstellen.
- Zugänglichkeit: Virtuelle Rundgänge sollten auch für Menschen mit Behinderungen zugänglich sein. Dies kann die Bereitstellung von Textbeschreibungen für visuelle Elemente, von Untertiteln für Audioelemente und die Sicherstellung, dass die Tour mit einer Tastatur navigierbar ist, umfassen.
- Hosting: Virtuelle Rundgänge erfordern ein Hosting auf einer Plattform oder einem Server. Achten Sie auf die Kosten und die Möglichkeiten des Hosting-Dienstes sowie auf eventuelle Beschränkungen der Bandbreite oder des Speichers.
- Werbung: Die Werbung für die virtuelle Tour ist wichtig, um sicherzustellen, dass sie ihr Zielpublikum erreicht. Dazu können soziale Medien, E-Mail-Newsletter oder Werbung auf einschlägigen Websites genutzt werden.

Indem sie sich mit diesen materiellen und praktischen Aspekten auseinandersetzen, können sie sicherstellen, dass ihre virtuellen Rundgänge ansprechend und zugänglich sind und ihr Zielpublikum erreichen. Darüber hinaus kann die Berücksichtigung dieser Fragen dazu beitragen, technische Schwierigkeiten zu minimieren und einen reibungslosen Ablauf der Tour zu gewährleisten.